## UC-BRKT-150-ASSY Quick Start

The UC Engine Assembly (UC-BRKT-150-ASSY) simplifies installation of a Crestron Flex UC system, providing all the necessary components connected and mounted on a single VESA® compliant mounting bracket. The bracket mounts behind a display device in a conference room. The UC-BRKT-150-ASSY is intended for use with Crestron Flex conference systems. For more information, visit [www.crestron.com/flex](http://www.crestron.com/flex).

- 1 UC-BRKT-150-ASSY UC Engine Assembly
- 2 Anchor, Drywall, Plastic, 3/8 in. x 1/2 in. (2052565)
- 1 Bit, Spanner, #6 (2052847)

In the Box

- 1 Key, Anchor (4529654)
- 2 Screw, 6-32 x 3/8 in., Undercut Head, Spanner (2052846)
- 2 Screw, 8-AB x 1-1/2 in., Pan Head, Combo (2052567)
- 1 Power Cord (2053985)
- 1 Power Pack (2045870)
- 4 Tie Wrap (2047935)

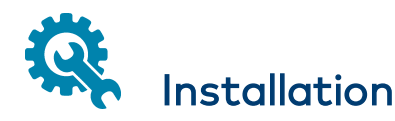

The wall bracket can be mounted to VESA compliant display devices or to a wall or other building structure. Anchors and screws are also supplied for installation on walls 3/8 in. to 3/4 in. thickness.

CAUTION: The bracket assembly has cables and devices that are connected at the factory. DO NOT DISCONNECT ANY DEVICES OR CABLES THAT ARE ALREADY CONNECTED.

### NOTES:

- The integrated cable tie wraps are reusable. Take care to avoid damage to the cable tie wraps.
- The wall bracket assembly includes an opening and pass through screw holes for placement over a single gang US electrical wall box that can be covered by a decorative wall plate. If the wall plate opening will be positioned over an electrical wall box, longer screws will be needed to secure the decorative wall plate to the electrical box. Do not attempt to secure the wall bracket assembly with the wall plate opening screws.

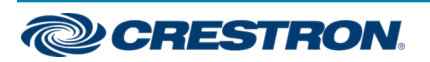

# UC-BRKT-150-ASSY Quick Start

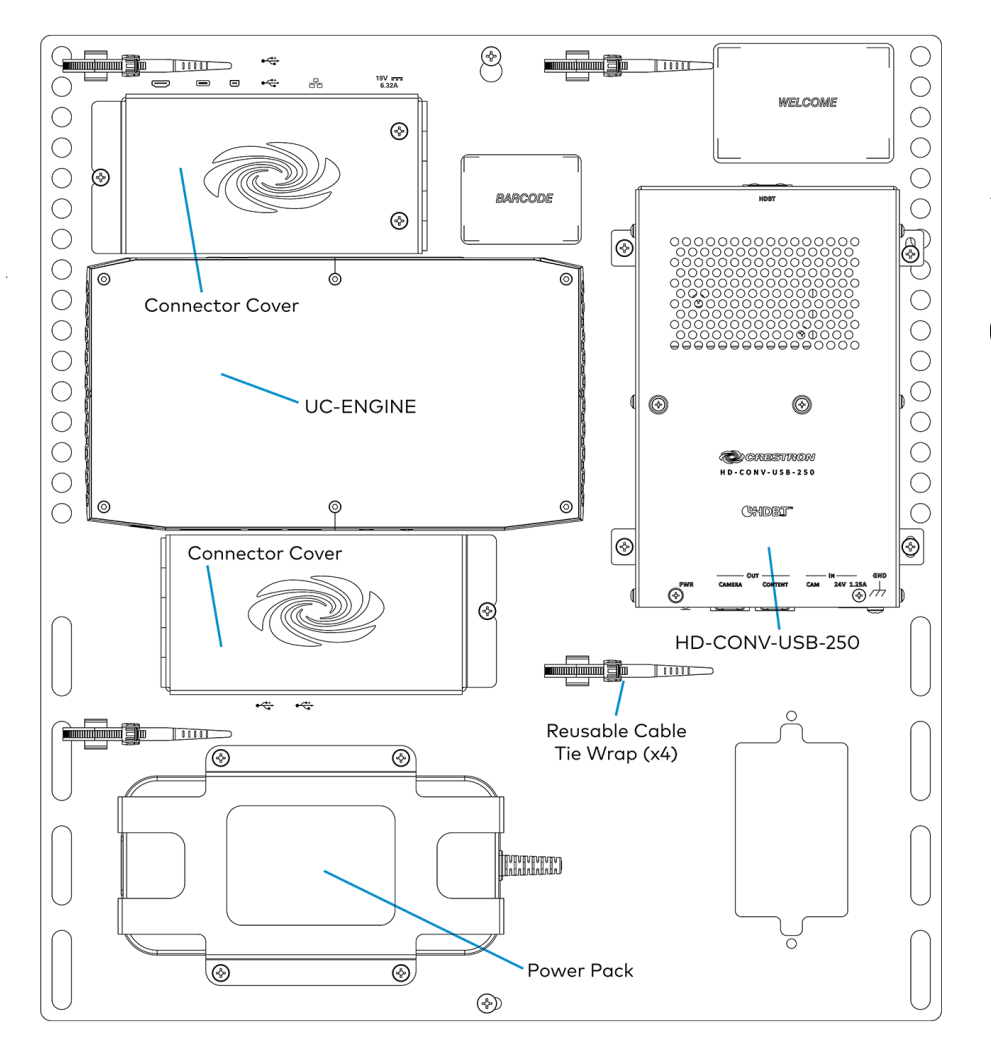

### Open the Connector Covers

Remove connector covers prior to making UC-ENGINE connections on the UC-BRKT-150-ASSY.

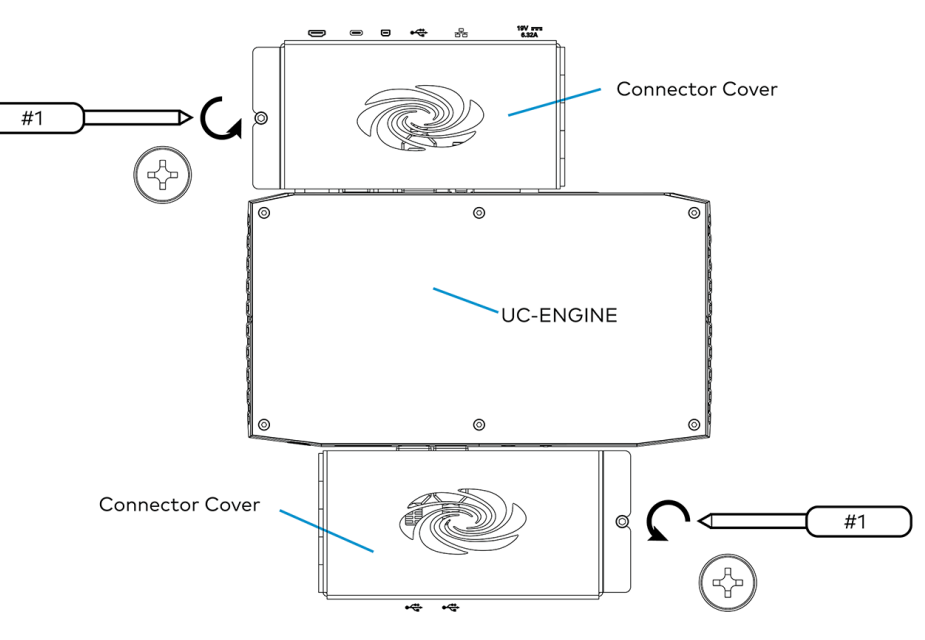

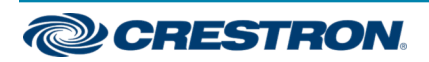

# UC-BRKT-150-ASSY Quick Start

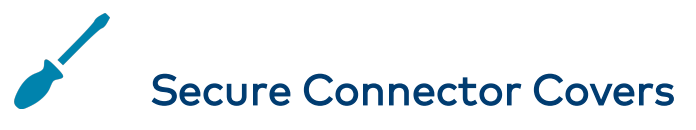

After completing UC Engine connections, secure the connector covers using a #1 Phillips head screwdriver to replace the screws.

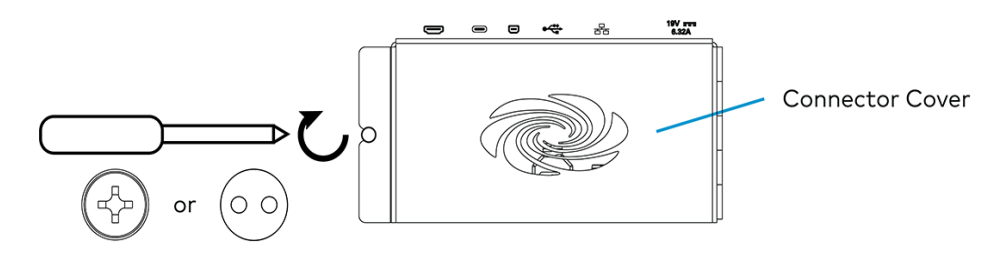

NOTE: For additional security, replace the screws with the included spanner screws. A 1/4 in. bit is supplied to install the spanner screws.

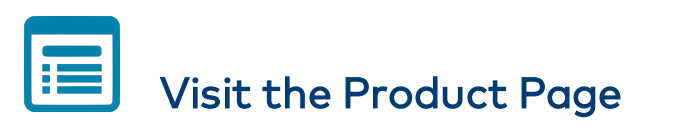

Scan the QR code to visit the product page.

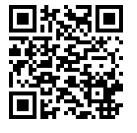

[www.crestron.com/model/6511041](http://www.crestron.com/model/6511041)

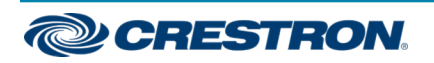

### Additional Information

#### Original Instructions

The U.S. English version of this document is the original instructions. All other languages are a translation of the original instructions.

Crestron product development software is licensed to Crestron dealers and Crestron Service Providers (CSPs) under a limited nonexclusive, nontransferable Software Development Tools License Agreement. Crestron product operating system software is licensed to Crestron dealers, CSPs, and end-users under a separate End-User License Agreement. Both of these Agreements can be found on the Crestron website at [www.crestron.com/legal/software\\_license\\_agreement.](https://www.crestron.com/legal/software-license-agreement)

The product warranty can be found at [www.crestron.com/warranty](https://www.crestron.com/legal/sales-terms-conditions-warranties).

The specific patents that cover Crestron products are listed at [www.crestron.com/legal/patents](https://www.crestron.com/legal/patents).

Certain Crestron products contain open source software. For specific information, visit [www.crestron.com/opensource](https://www.crestron.com/legal/open-source-software).

Crestron and the Crestron logo are either trademarks or registered trademarks of Crestron Electronics, Inc. in the United States and/or other countries. VESA is either a trademark or registered trademark of Video Electronics Standards Association in the United States and/or other countries. Other trademarks, registered trademarks, and trade names may be used in this document to refer to either the entities claiming the marks and names or their products. Crestron disclaims any proprietary interest in the marks and names of others. Crestron is not responsible for errors in typography or photography.

©2020 Crestron Electronics, Inc.

Doc ID 8586A (2054979)

04/07/20

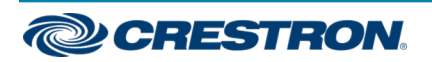